## **Alma Linux PATH**

Apr 2023

For our Alma Linux installers, the PATH value has to be correct, to check the PATH use the following command:

## echo \$PATH

If you used the MK official ISO then this will return an output similar to below:

/usr/local/sbin:/usr/local/bin:/usr/sbin:/usr/bin:/root/bin

The PATH should include /usr/local/bin for our installers to work.

From: <http://cameraangle.co.uk/> - **WalkerWiki - wiki.alanwalker.uk**

Permanent link: **[http://cameraangle.co.uk/doku.php?id=alma\\_linux\\_path](http://cameraangle.co.uk/doku.php?id=alma_linux_path)**

Last update: **2023/04/03 09:03**

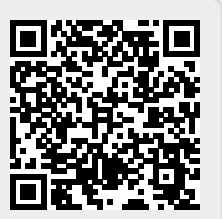